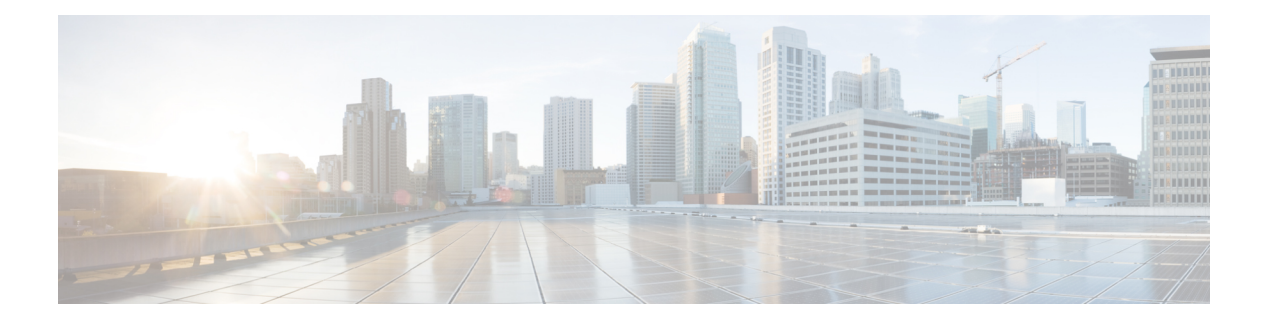

## **O Commands**

- [oam-channel,](#page-2-0) on page 3
- obfl [logging](#page-3-0) uuid msg, on page 4
- [object-group](#page-4-0) ip address , on page 5
- [object-group](#page-5-0) ip port, on page 6
- [object-group](#page-6-0) ipv6 address , on page 7
- [object-group](#page-7-0) udp relay ip address , on page 8
- [object-group](#page-8-0) udp relay ip address , on page 9
- of-port [interface](#page-9-0) , on page 10
- [offset-list](#page-10-0) route in , on page 11
- [on-demand](#page-11-0) color , on page 12
- [open-fsm](#page-12-0) , on page 13
- [openflow](#page-13-0) , on page 14
- [operation-packet-priority](#page-14-0) normal , on page 15
- option [exporter-stats](#page-15-0) timeout , on page 16
- option [interface-table](#page-16-0) timeout , on page 17
- orib [event-history](#page-17-0) , on page 18
- orib [orib\\_api\\_init](#page-18-0), on page 19
- ospfv3 [authentication](#page-19-0) , on page 20
- [ospfv3](#page-20-0) bfd , on page 21
- [ospfv3](#page-21-0) cost , on page 22
- ospfv3 [dead-interval](#page-22-0) , on page 23
- ospfv3 [event-history](#page-23-0) , on page 24
- ospfv3 [event-history](#page-24-0) cli size , on page 25
- ospfv3 [event-history](#page-25-0) detail , on page 26
- ospfv3 [event-history](#page-26-0) detail size , on page 27
- ospfv3 [flood-bw-percentage](#page-27-0) , on page 28
- ospfv3 [hello-interval](#page-28-0) , on page 29
- ospfv3 [instance](#page-29-0), on page 30
- ospfv3 [mtu-ignore](#page-30-0) , on page 31
- ospfv3 network [broadcast](#page-31-0) , on page 32
- ospfv3 network [point-to-point](#page-32-0) , on page 33
- ospfv3 [passive-interface](#page-33-0) , on page 34
- ospfv3 [priority](#page-34-0) , on page 35
- ospfv3 [retransmit-interval,](#page-35-0) on page 36
- ospfv3 [shutdown,](#page-36-0) on page 37
- ospfv3 [transmit-delay,](#page-37-0) on page 38
- [other-config-flag,](#page-38-0) on page 39
- [otv-isis,](#page-39-0) on page 40
- [overbudgetshut,](#page-40-0) on page 41
- [overbudgetsyslog,](#page-41-0) on page 42
- [overlay-encapsulation,](#page-42-0) on page 43
- [overload](#page-43-0) rip, on page 44
- [overwrite-vlan,](#page-44-0) on page 45
- [owner,](#page-45-0) on page 46

 $\overline{\phantom{a}}$ 

## <span id="page-2-0"></span>**oam-channel**

{ oam-channel <val> } | { no oam-channel }

### **Syntax Description**

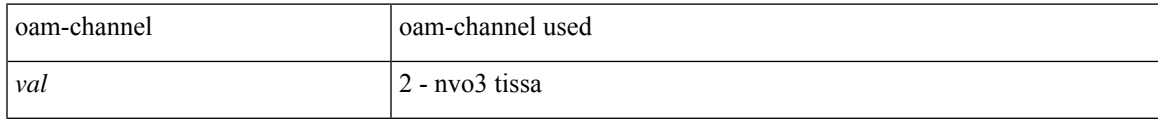

### **Command Mode**

• /exec/configure/configngoamprofile

# <span id="page-3-0"></span>**obfl logging uuid msg**

obfl logging uuid <uuid> <log-file> msg <log\_str>

### **Syntax Description**

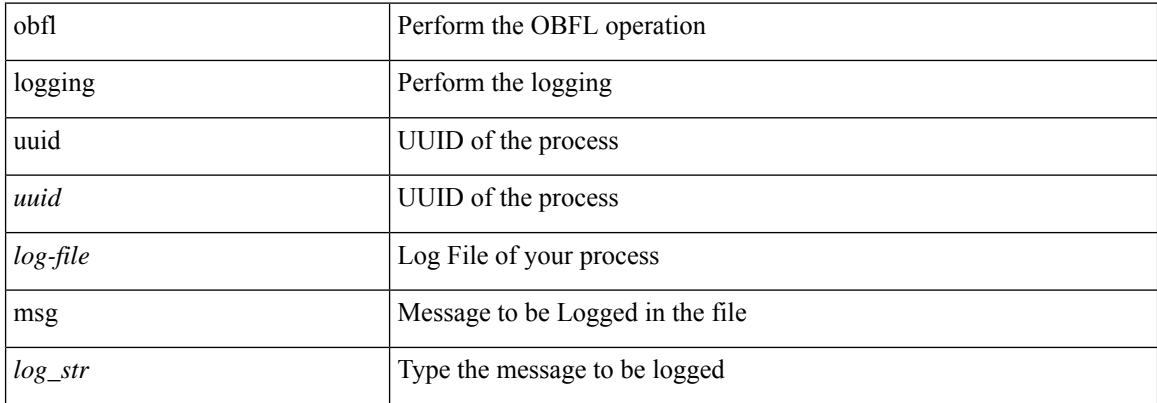

### **Command Mode**

• /exec

# <span id="page-4-0"></span>**object-group ip address**

[no] object-group ip address <name>

### **Syntax Description**

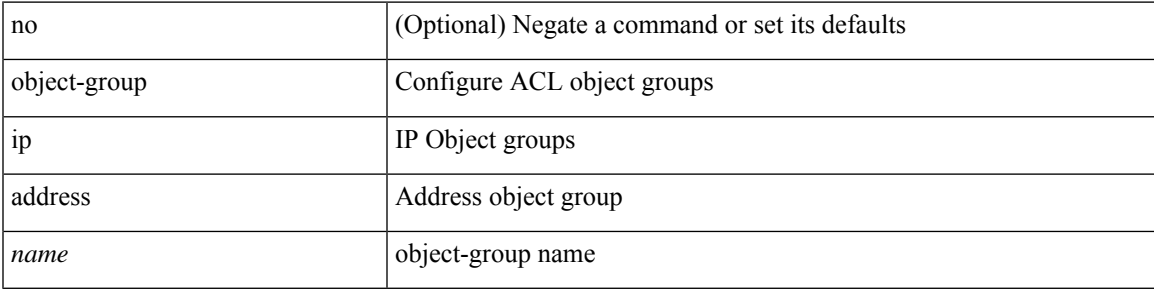

#### **Command Mode**

I

## <span id="page-5-0"></span>**object-group ip port**

[no] object-group ip port <name>

### **Syntax Description**

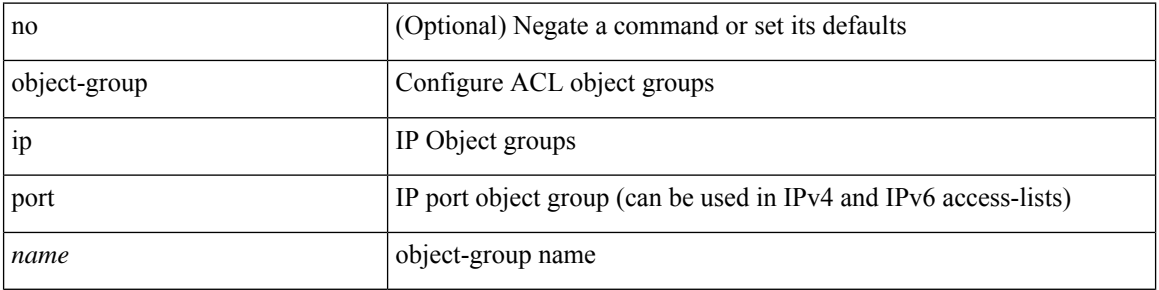

### **Command Mode**

# <span id="page-6-0"></span>**object-group ipv6 address**

[no] object-group ipv6 address <name>

### **Syntax Description**

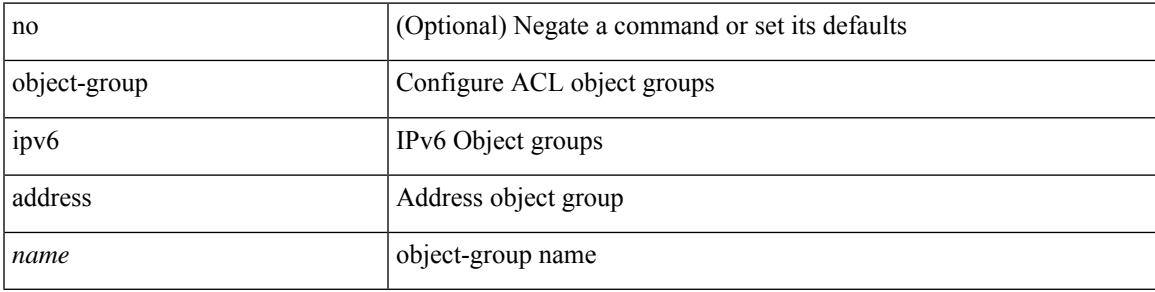

### **Command Mode**

# <span id="page-7-0"></span>**object-group udp relay ip address**

object-group udp relay ip address <obj-grp-name>

### **Syntax Description**

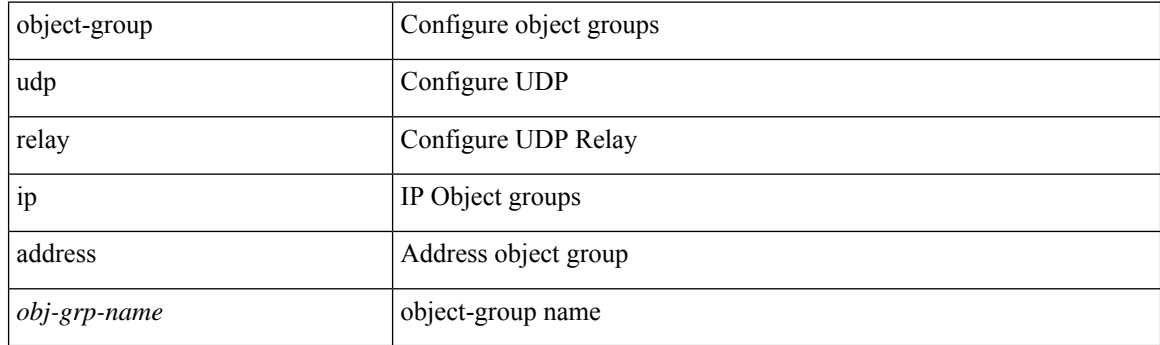

### **Command Mode**

# <span id="page-8-0"></span>**object-group udp relay ip address**

[no] object-group udp relay ip address <obj-grp-name>

### **Syntax Description**

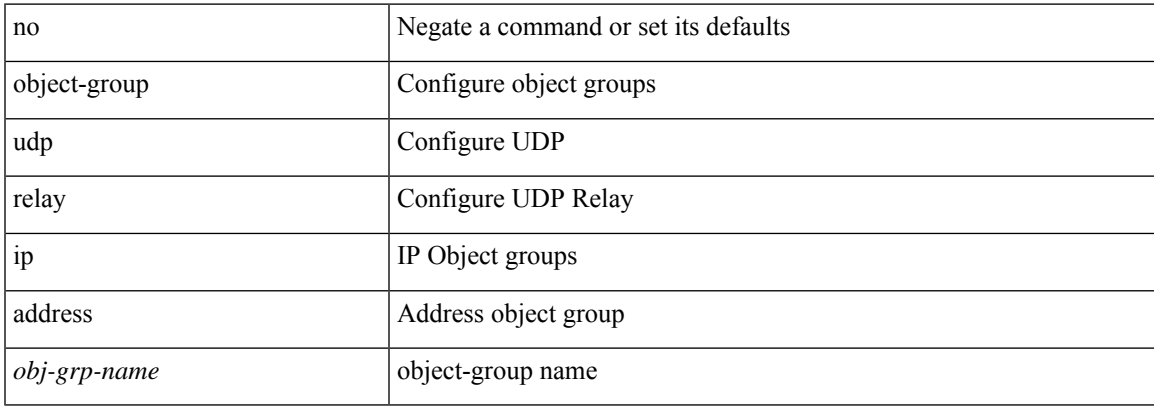

#### **Command Mode**

# <span id="page-9-0"></span>**of-port interface**

[no] of-port interface <ifname>

### **Syntax Description**

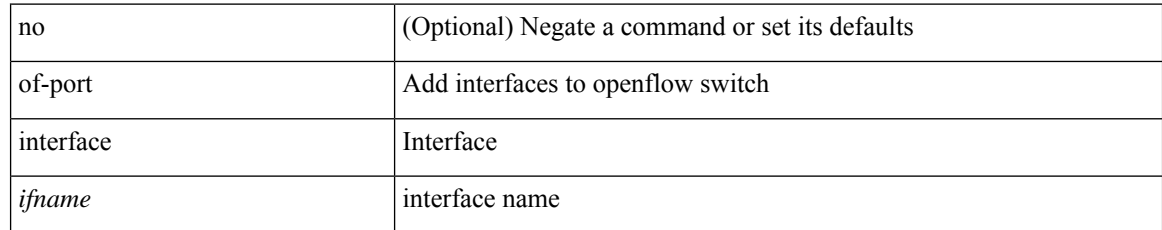

### **Command Mode**

• /exec/configure/openflow/switch

## <span id="page-10-0"></span>**offset-list route in**

[no] offset-list { { route-map <map> } | { prefix-list <list> } } { in | out } <offset> <interface>

### **Syntax Description**

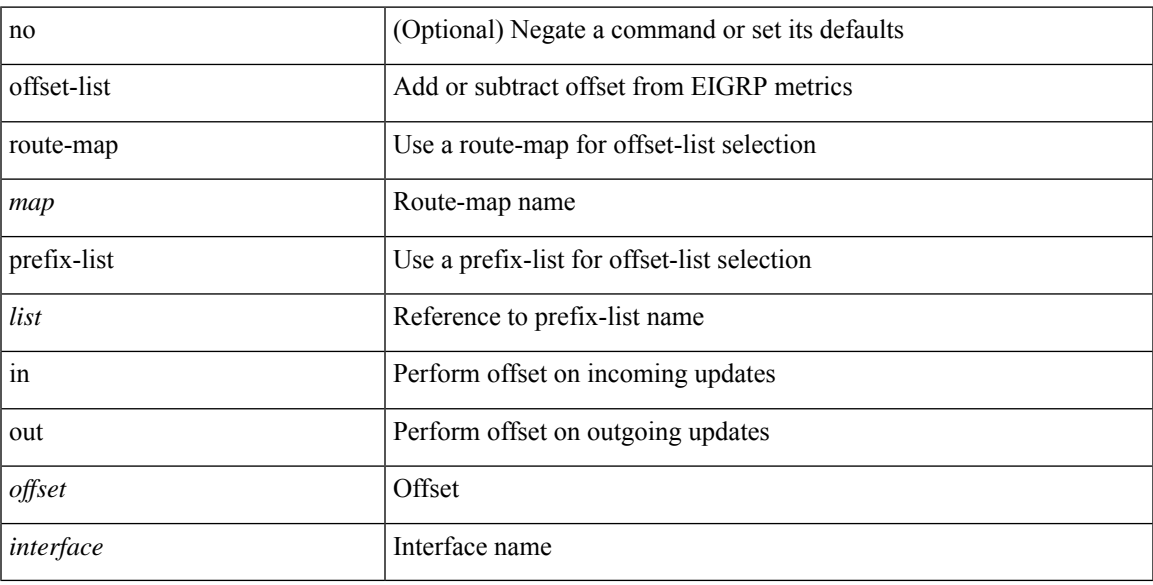

### **Command Mode**

• /exec/configure/router-eigrp/router-eigrp-vrf-common /exec/configure/router-eigrp/router-eigrp-af-common

## <span id="page-11-0"></span>**on-demand color**

[no] on-demand color <color>

### **Syntax Description**

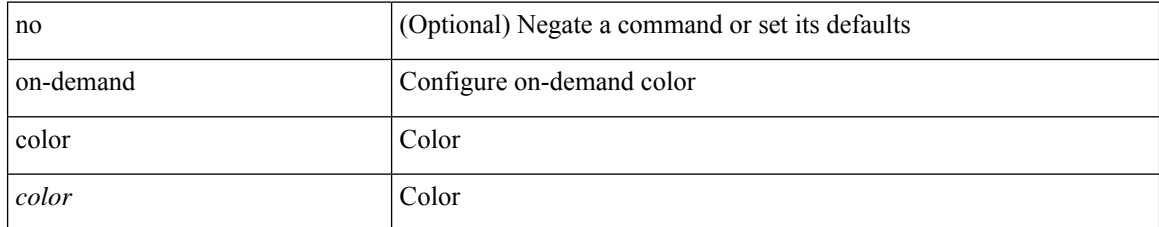

#### **Command Mode**

• /exec/configure/sr/te

## <span id="page-12-0"></span>**open-fsm**

I

[no] open-fsm

### **Syntax Description**

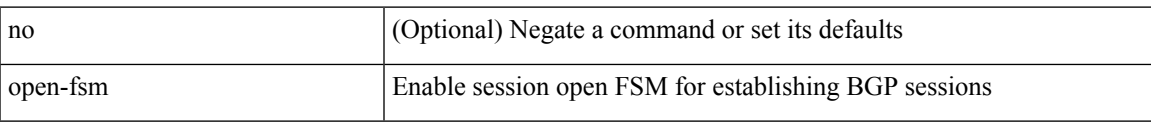

### **Command Mode**

 $\mathbf I$ 

# <span id="page-13-0"></span>**openflow**

[no] openflow

## **Syntax Description**

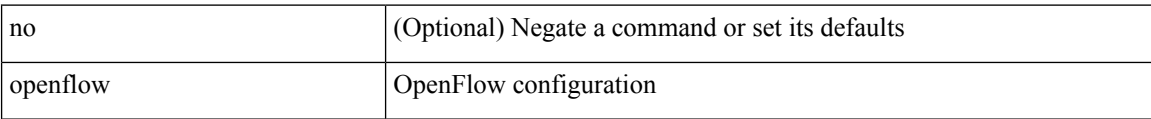

#### **Command Mode**

## <span id="page-14-0"></span>**operation-packet-priority normal**

{ { no | default } operation-packet-priority | operation-packet-priority { normal | high } }

### **Syntax Description**

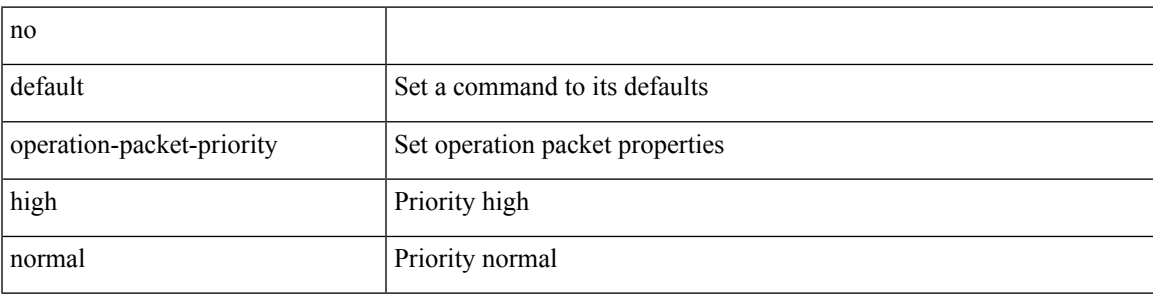

### **Command Mode**

• /exec/configure/ip-sla/jitter

## <span id="page-15-0"></span>**option exporter-stats timeout**

{ [ no ] option exporter-stats timeout <time> | no option exporter-stats timeout }

#### **Syntax Description**

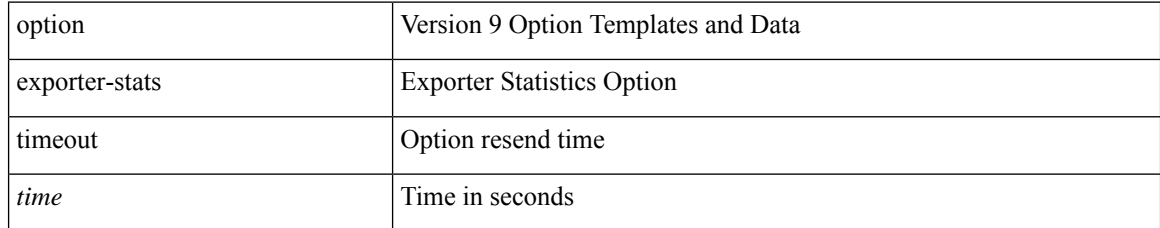

#### **Command Mode**

• /exec/configure/nfm-exporter-v9

## <span id="page-16-0"></span>**option interface-table timeout**

{ [ no ] option interface-table timeout <time> | no option interface-table timeout }

### **Syntax Description**

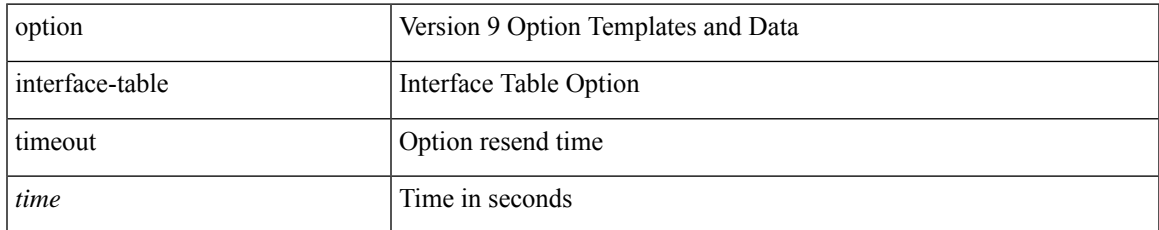

#### **Command Mode**

• /exec/configure/nfm-exporter-v9

## <span id="page-17-0"></span>**orib event-history**

[no] orib event-history { cli | ipc | uroute | mroute | mroute\_only | uhw | mhw | ha | internal } { size { <size\_in\_text> | <size\_in\_kbytes> } }

### **Syntax Description**

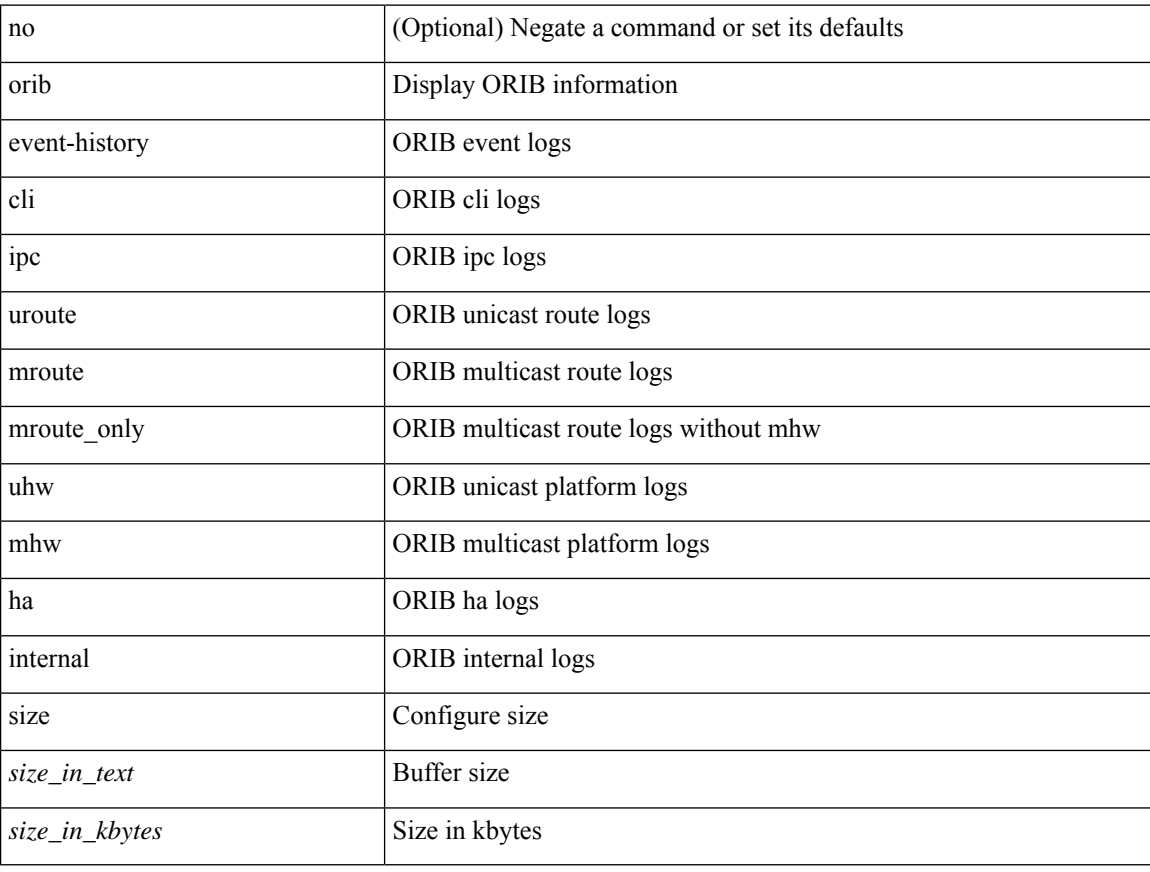

#### **Command Mode**

## <span id="page-18-0"></span>**orib orib\_api\_init**

{ orib orib\_api\_init <client-name> } | { orib orib\_api\_close } | { orib orib\_add\_route <client-name> <mac> [  $\mbox{<}$  hh<sup>></sup>  $\mbox{<}$   $\mbox{<}$  hh<sup>\bitar  $\mbox{=}$  }  $\mbox{=}$  { orib orib\_delete\_route <client-name>  $\mbox{<}$  mac> [  $\mbox{<}$  nh<sup>\bitar</sup>  $\mbox{=}$  name> }</sup>

### **Syntax Description**

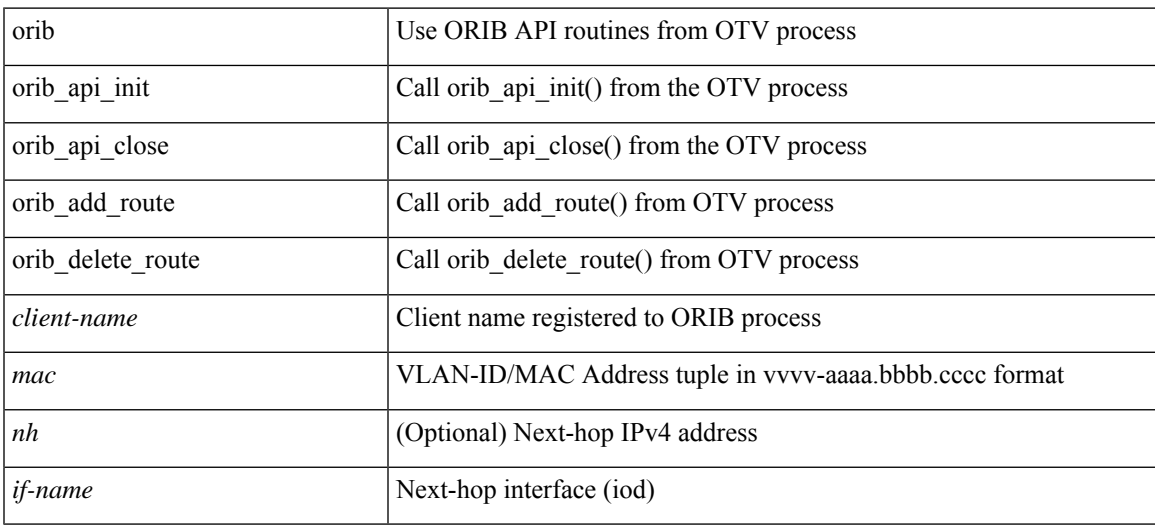

### **Command Mode**

• /exec

## <span id="page-19-0"></span>**ospfv3 authentication**

ospfv3 authentication { disable | ipsec spi <spi\_id> { md5 <akey> |sha1 <akey> } } | no ospfv3 authentication { disable | ipsec spi <spi\_id> }

### **Syntax Description**

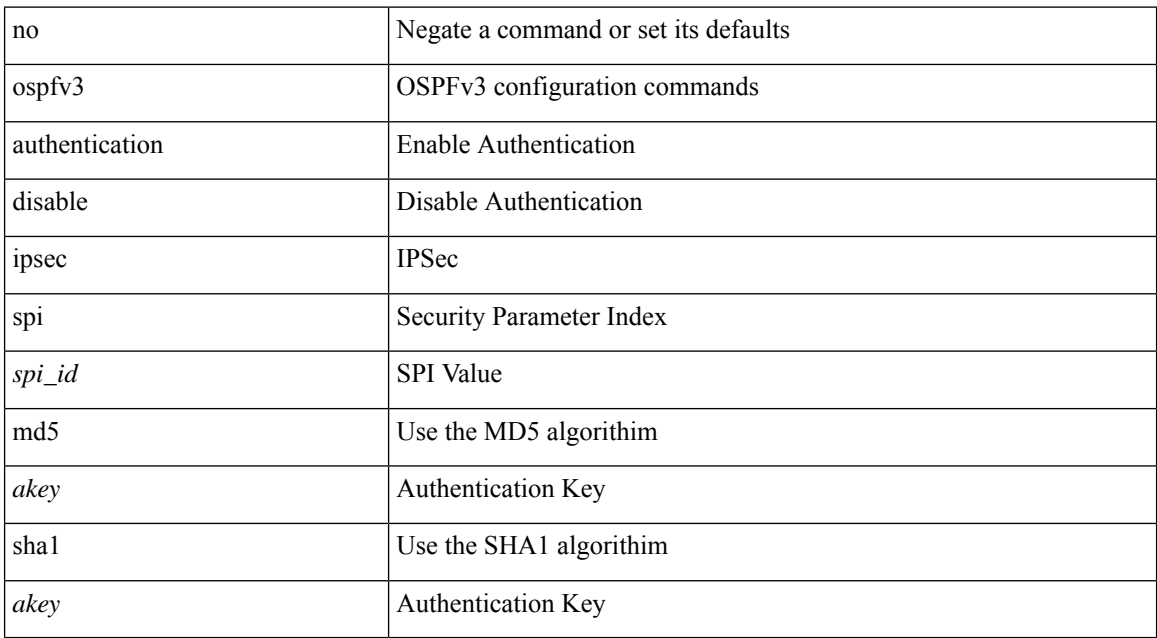

#### **Command Mode**

# <span id="page-20-0"></span>**ospfv3 bfd**

 $\overline{\phantom{a}}$ 

[no] ospfv3 bfd [ disable ]

### **Syntax Description**

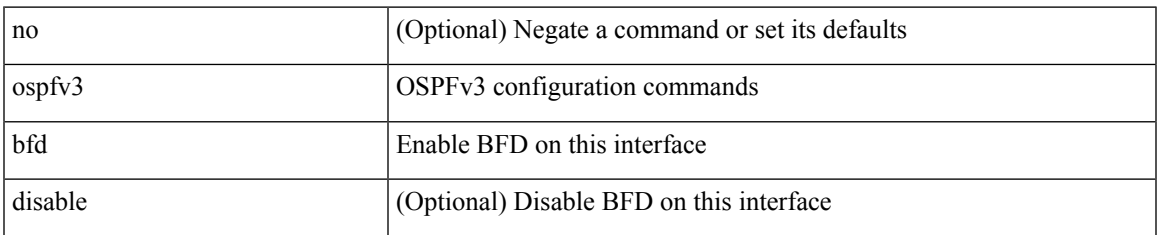

#### **Command Mode**

• /exec/configure/if-igp /exec/configure/if-gre-tunnel /exec/configure/if-mgmt-config

## <span id="page-21-0"></span>**ospfv3 cost**

 $\{$  ospfv3 cost <cost>  $\}$  |  $\{$  no ospfv3 cost [ <cost> ]  $\}$ 

### **Syntax Description**

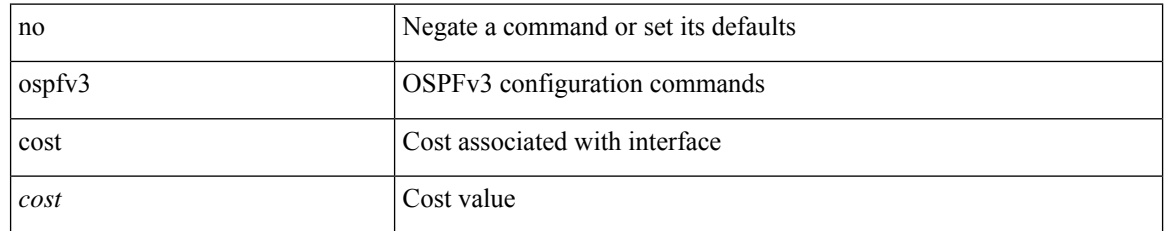

#### **Command Mode**

## <span id="page-22-0"></span>**ospfv3 dead-interval**

{ ospfv3 dead-interval <interval> } | { no ospfv3 dead-interval [ <interval> ] }

#### **Syntax Description**

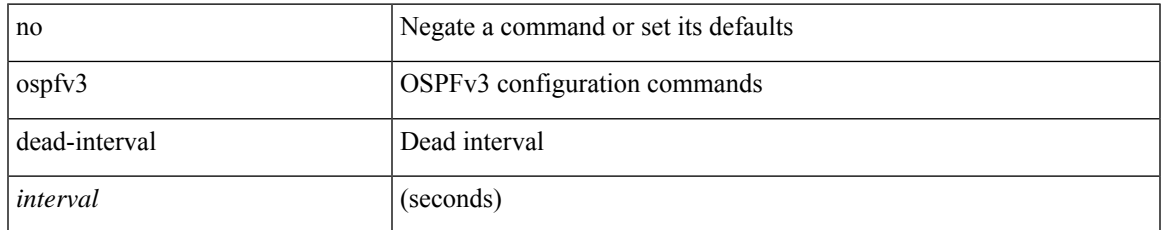

#### **Command Mode**

## <span id="page-23-0"></span>**ospfv3 event-history**

ospfv3 event-history { adjacency | event | ha | flooding | lsa | spf | redistribution | hello | spf-trigger } size { <size\_in\_text> | <size\_in\_Kbytes> } | [ no ] ospfv3 event-history { adjacency | event | ha | flooding | lsa | spf | redistribution | hello | spf-trigger }

#### **Syntax Description**

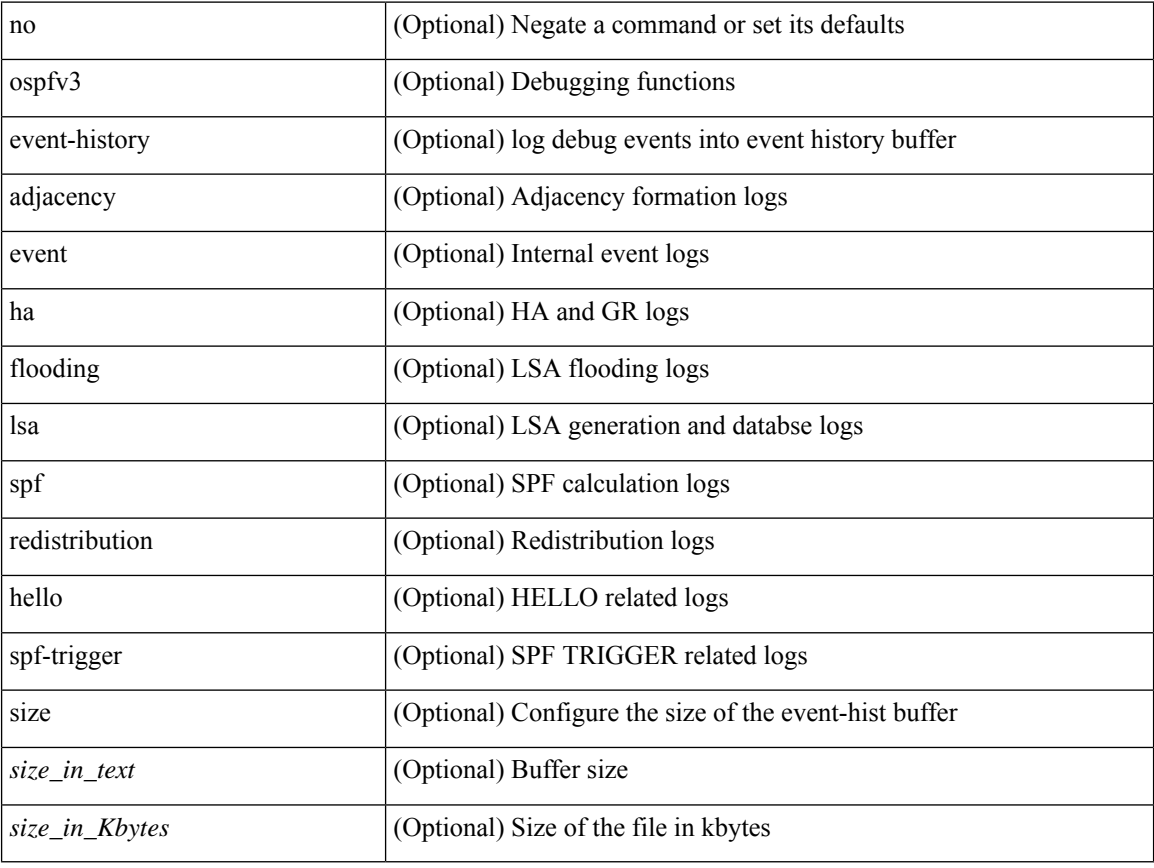

#### **Command Mode**

## <span id="page-24-0"></span>**ospfv3 event-history cli size**

ospfv3 event-history cli size { <size\_in\_text> | <size\_in\_Kbytes> } | [ no ] ospfv3 event-history cli

### **Syntax Description**

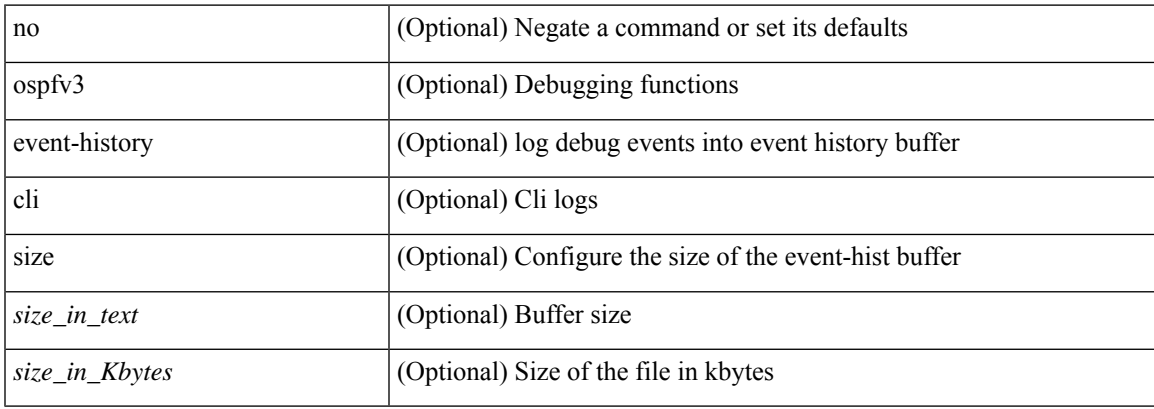

#### **Command Mode**

## <span id="page-25-0"></span>**ospfv3 event-history detail**

[no] ospfv3 event-history detail

### **Syntax Description**

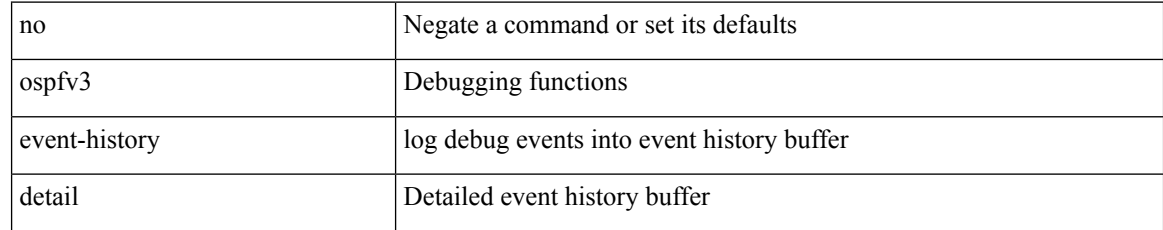

#### **Command Mode**

## <span id="page-26-0"></span>**ospfv3 event-history detail size**

ospfv3 event-history detail size { <size\_in\_text> | <size\_in\_Kbytes> } | [ no ] ospfv3 event-history detail

#### **Syntax Description**

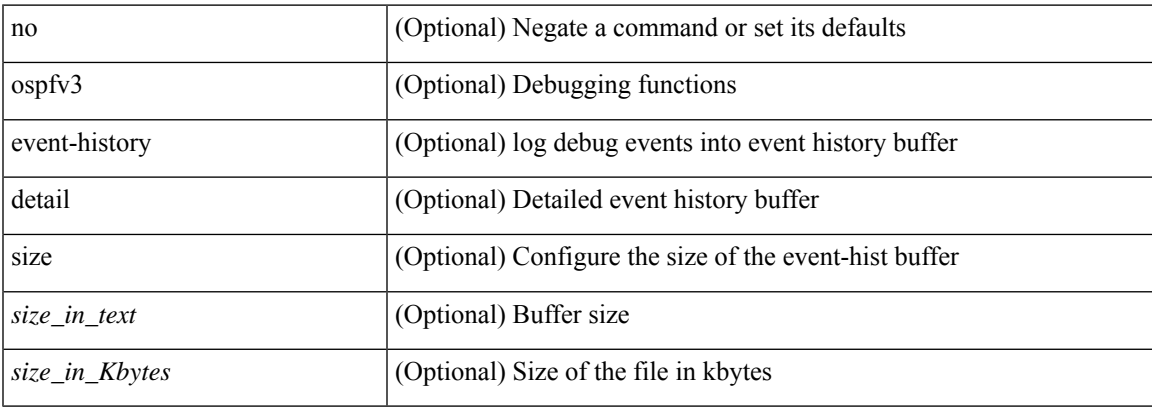

### **Command Mode**

## <span id="page-27-0"></span>**ospfv3 flood-bw-percentage**

[no] ospfv3 flood-bw-percentage <percentage>

#### **Syntax Description**

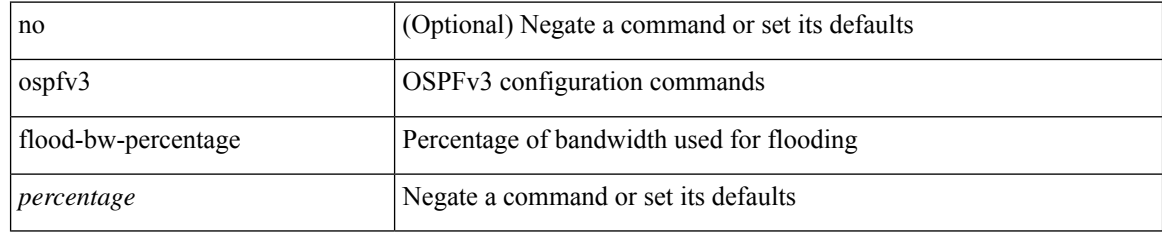

#### **Command Mode**

## <span id="page-28-0"></span>**ospfv3 hello-interval**

{ ospfv3 hello-interval <interval> } | { no ospfv3 hello-interval [ <interval> ] }

#### **Syntax Description**

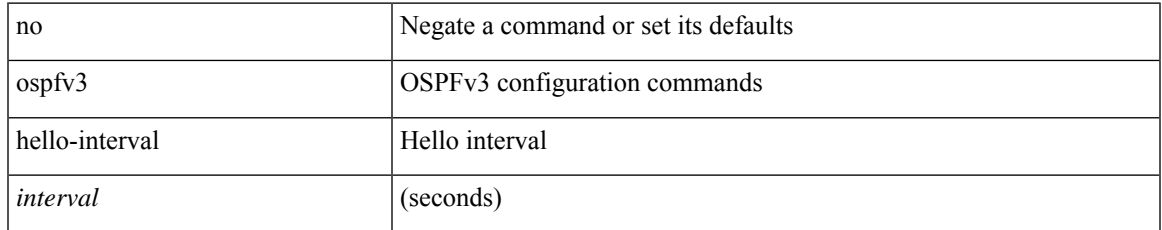

#### **Command Mode**

## <span id="page-29-0"></span>**ospfv3 instance**

{ ospfv3 instance <instance-id> } | { no ospfv3 instance [ <instance-id> ] }

#### **Syntax Description**

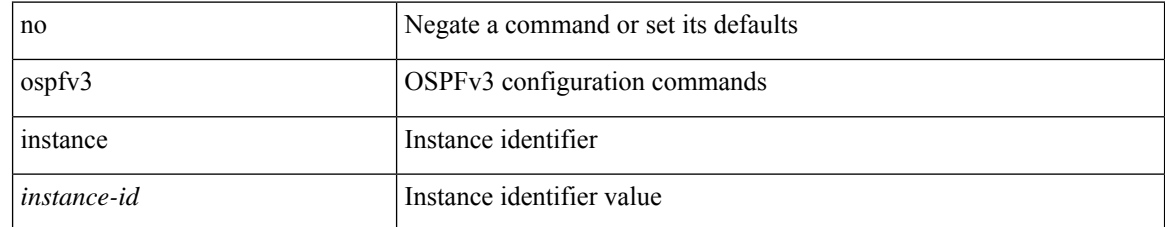

#### **Command Mode**

 $\overline{\phantom{a}}$ 

## <span id="page-30-0"></span>**ospfv3 mtu-ignore**

[no] ospfv3 mtu-ignore

### **Syntax Description**

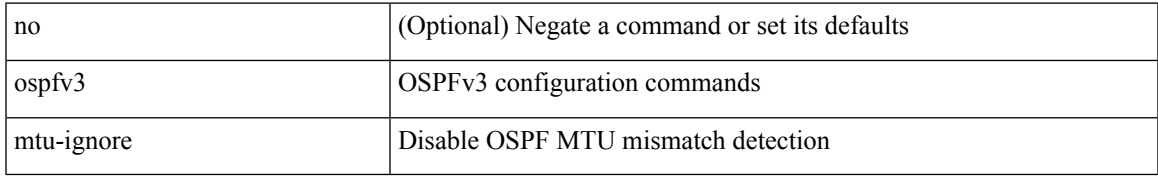

### **Command Mode**

## <span id="page-31-0"></span>**ospfv3 network broadcast**

{ ospfv3 network { broadcast | point-to-point } } | { no ospfv3 network [ { broadcast | point-to-point } ] }

#### **Syntax Description**

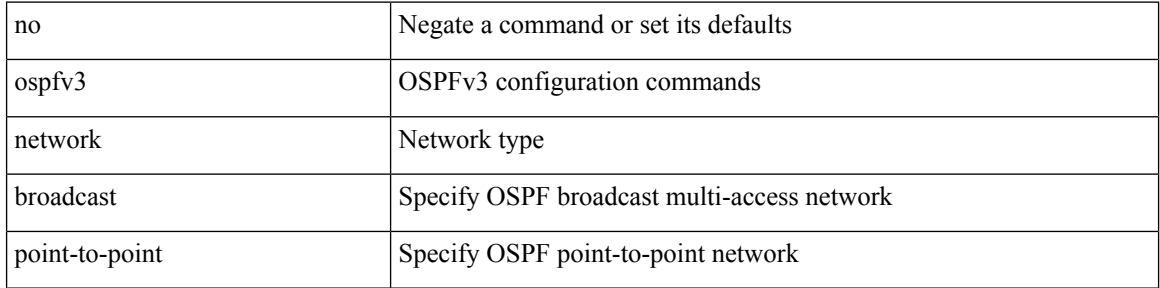

#### **Command Mode**

• /exec/configure/if-broadcast /exec/configure/if-p2p /exec/configure/if-mgmt-config

## <span id="page-32-0"></span>**ospfv3 network point-to-point**

{ ospfv3 network point-to-point } | { no ospfv3 network [ point-to-point ] }

### **Syntax Description**

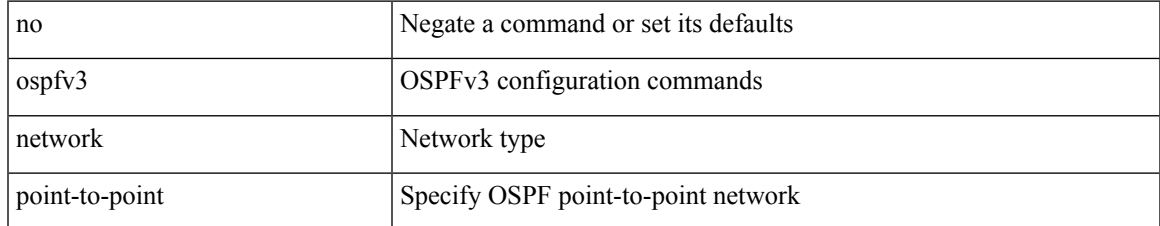

#### **Command Mode**

• /exec/configure/if-loopback

# <span id="page-33-0"></span>**ospfv3 passive-interface**

[ default | no ] ospfv3 passive-interface

### **Syntax Description**

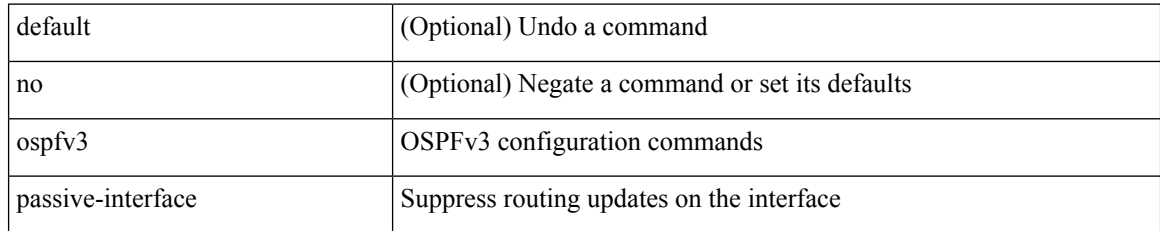

#### **Command Mode**

• /exec/configure/if-broadcast /exec/configure/if-p2p /exec/configure/if-mgmt-config

## <span id="page-34-0"></span>**ospfv3 priority**

 $\{$  ospfv3 priority  $\{$ prio $\}$ }  $\{$  no ospfv3 priority  $[$   $\{$ prio $\ge$   $]\}$ 

### **Syntax Description**

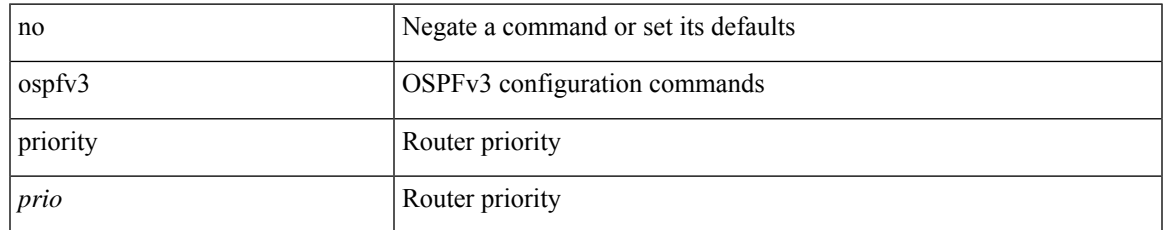

#### **Command Mode**

## <span id="page-35-0"></span>**ospfv3 retransmit-interval**

{ ospfv3 retransmit-interval <interval> } | { no ospfv3 retransmit-interval [ <interval> ] }

#### **Syntax Description**

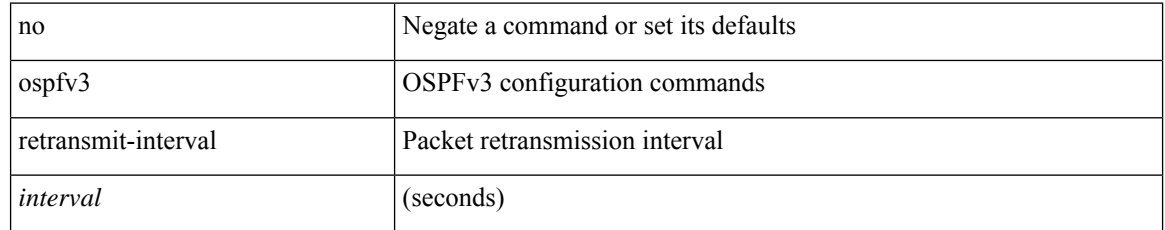

#### **Command Mode**

 $\overline{\phantom{a}}$ 

## <span id="page-36-0"></span>**ospfv3 shutdown**

[no] ospfv3 shutdown

### **Syntax Description**

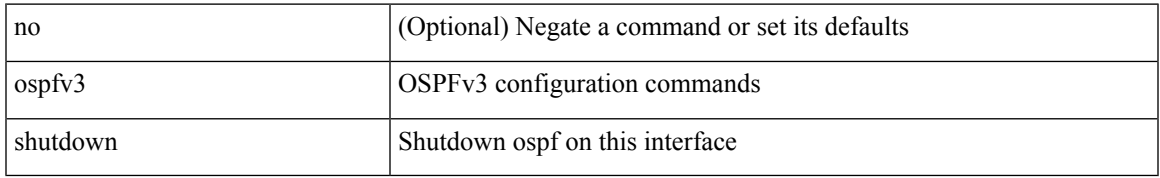

#### **Command Mode**

• /exec/configure/if-igp /exec/configure/if-gre-tunnel /exec/configure/if-mgmt-config

## <span id="page-37-0"></span>**ospfv3 transmit-delay**

{ ospfv3 transmit-delay <delay> } | { no ospfv3 transmit-delay [ <delay> ] }

#### **Syntax Description**

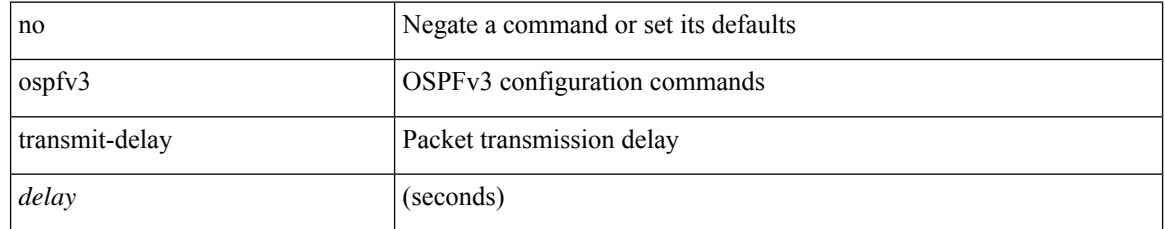

#### **Command Mode**

# <span id="page-38-0"></span>**other-config-flag**

[no] other-config-flag <state>

### **Syntax Description**

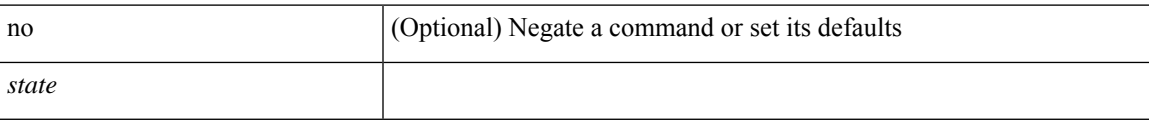

### **Command Mode**

• /exec/configure/config-ra-guard

I

## <span id="page-39-0"></span>**otv-isis**

otv-isis <tag>

### **Syntax Description**

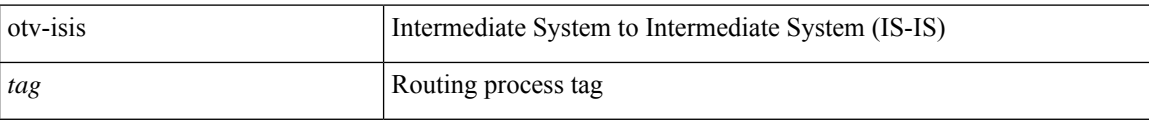

#### **Command Mode**

 $\overline{\phantom{a}}$ 

# <span id="page-40-0"></span>**overbudgetshut**

overbudgetshut [ module <module> ]

### **Syntax Description**

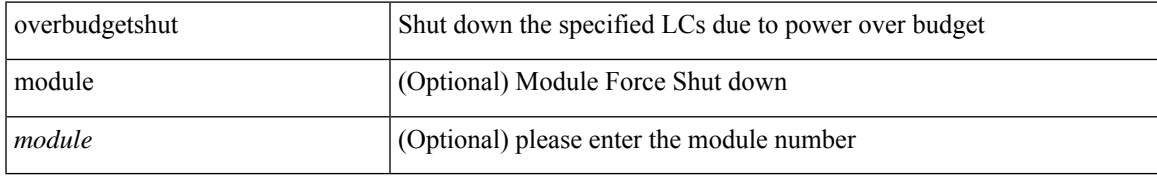

#### **Command Mode**

• /exec

# <span id="page-41-0"></span>**overbudgetsyslog**

overbudgetsyslog

### **Syntax Description**

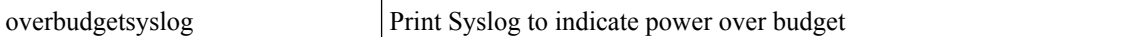

### **Command Mode**

• /exec

## <span id="page-42-0"></span>**overlay-encapsulation**

overlay-encapsulation <encap-type> [ tunnel-control-frames [ <layer2-prot> ] ] | no overlay-encapsulation

#### **Syntax Description**

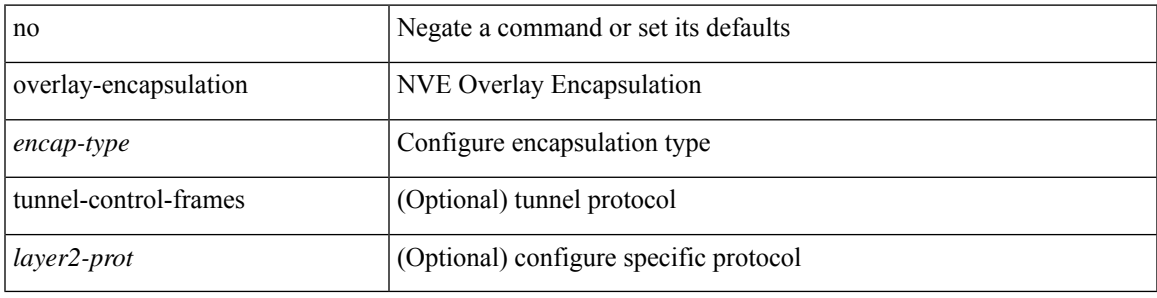

### **Command Mode**

• /exec/configure/if-nve

I

# <span id="page-43-0"></span>**overload rip**

overload rip

### **Syntax Description**

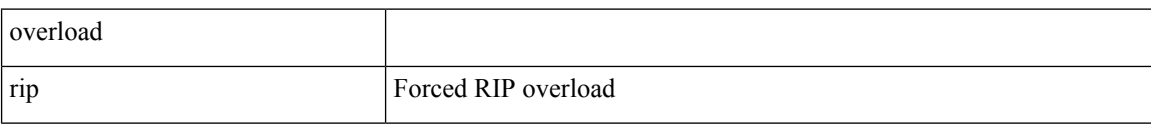

#### **Command Mode**

• /exec

 $\overline{\phantom{a}}$ 

## <span id="page-44-0"></span>**overwrite-vlan**

[no] overwrite-vlan <ow-vlan-id>

### **Syntax Description**

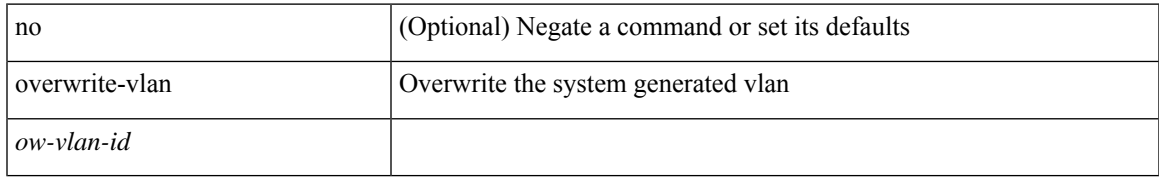

### **Command Mode**

• /exec/configure/static-host/vni

## <span id="page-45-0"></span>**owner**

{ { no | default } owner | owner <text> }

#### **Syntax Description**

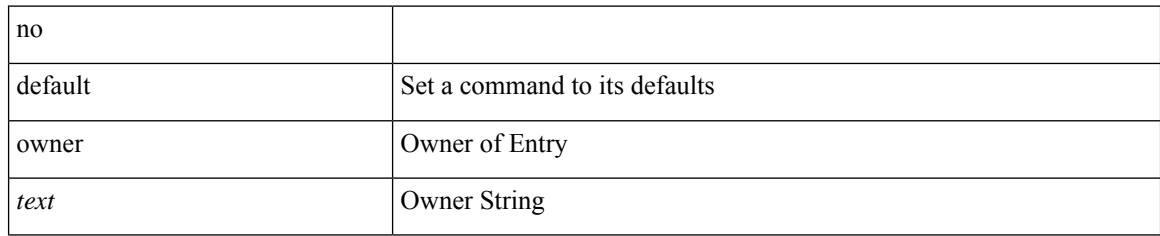

### **Command Mode**

• /exec/configure/ip-sla/udp /exec/configure/ip-sla/jitter /exec/configure/ip-sla/tcp /exec/configure/ip-sla/icmpEcho /exec/configure/ip-sla/dns /exec/configure/ip-sla/fabricPathEcho /exec/configure/ip-sla/http